#### Sudoku Problem

Thomas Schwarz, SJ

#### Sudoku

- $81 = 9 \times 9$  squares
	- Filled with numbers from 1 to 9
	- All numbers from 1 to 9 need to make up:
		- Each of nine rows
		- Each of nine columns
		- Each of nine "houses"
			- $A$   $3 \times 3$  sub-block

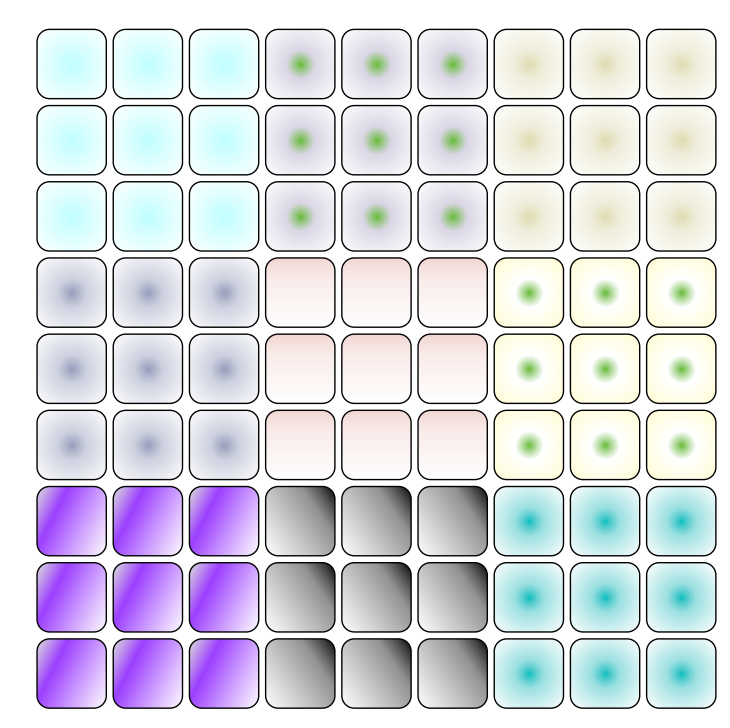

#### Sudoku

- Task:
	- Write a valid Sudoku test for a  $9 \times 9$  integer array in numpy

• We want to check whether a row has exactly the same elements as np.arange(1,10)

- To check whether two arrays are equal
	- Use np.array\_equal to check whether two arrays are equal
	- Checks whether shape is the same and whether all elements in the same position are equal
		- np.array equal(np.array( $[1,2,3,4]$ ), np.array( $[3, 2, 1, 4]$ )) is False
		- Because they are different as array but not as sets

- This type of equality is of arrays,
	- but not of sets
- To check whether one array is a permutation of another:
	- Use numpy operations
	- Build something ourselves

- Can use set operations in numpy
	- in1d(array1, array2) tests whether each element in the first array is also in the second
	- intersect1d(array1, array2): intersection of the arrays
	- setdiff1d(array1, array2): find the set difference
		- Those in array1 that are not in array2
	- setxor1d(array1, array2): symmetric difference of the arrays
	- union1d(array1, array2): union, not concatenation of the two arrays

- isin(element, array):
	- Checks whether element is in the array
	- This is useful
	- But be careful about broadcasting and flattening

```
test=np.array([ 
    [1,2,4,5,3], 
    [4,4,3,1,5], 
    [1,4,3,2,5], 
    [1,2,5,0,2], 
    [1,1,2,3,5] 
    ])
```
- np.isin(np.arange(1,6), test)
	- just returns [True, True, True, True, True] as the test array gets flattened and the function is applied on the first parameter

- isin(element, array):
	- We can combine the results of isin by using np.all or np.any
		- np.all(array) returns True if all elements of the array are true
		- np.any(array) returns True if at least one element of the array is true

- We now can test whether an array of nine numbers is a permutation of {1,2,3,4,5,6,7,8,9}
	- Assume that we know beforehand that the array has nine members
	- Then if all of 1, 2, 3, ..., 9 are in the array, the array is a permuation

- We need to combine
	- Cardinality
	- IsIn
	- All

```
def check perm(array):
     return np.all(np.isin(np.arange(1,10), array)) and 
len(\text{array}) == 9
```
#### Numpy Array Indexing Repetition

- Array indexing is vital, but the many possibilities in numpy are confusing
- So, let's look at them again

• First, generate a simple array made into a  $3 \times 3$  matrix

```
>>> mat = np.arange(1,10)>>> mat = np.reshape(mat,(3,3))
>>> print(mat) 
array([[1, 2, 3], 
       [4, 5, 6],
        [7, 8, 9]])
```
• The simplest indexing is direct, python-style

```
>>> mat[0,2] 
3
```
- We can also address with tuples
	- In fact,  $mat[0,2]$  is internally converted into mat.  $q$ etitem  $((0,2))$

```
>>> mat([0,2)]3
```
• Tuple addressing is in fact more "natural"

```
>>> for i in np.ndindex(mat.shape): 
    print (i, mat[i])
```
**(0, 0) 1 (0, 1) 2 (0, 2) 3 (1, 0) 4 (1, 1) 5 (1, 2) 6 (2, 0) 7 (2, 1) 8 (2, 2) 9**

- **Remember**  $zip$  (\*iterable) to aggregate a tuple?
- We can use np. where with a single argument, a condition, to find the elements in an array that satisfy the condition

```
>>> list(zip(*np.where(mat%2==0)))
[(0, 1), (1, 0), (1, 2), (2, 1)]
```
- np. where returns a list of indices where the condition is true
- We then convert the list into tuples

- Normal slicing works as in Python
	- With the important difference
		- Slices are not copies
		- If you need copies, then use the copy() method

```
>> A = mat.copy()
>>> print(A) 
[[1 2 3] 
  [4 5 6] 
  [7 8 9]]
```
- Slice actually constructs slice objects
	- You can apply them to all arrays (of the correct shape)

```
>> s = slice(1,None, 2)
>>> print(s) 
slice(1, None, 2) 
>>> arr = np.arange(1,10)>>> arr 
array([1, 2, 3, 4, 5, 6, 7, 8, 9]) 
>> arr[s]
array([2, 4, 6, 8])
```
- Slices have up to three components:
	- Start (default 0 or -1)
	- Stop (default 0 or -1)
	- Step (default 1)
- For multidimensional arrays, can slice in each dimension
	- First part is rows
	- Second part is columns
	- etc

- Examples:
	- Inverting rows: use first dimension

```
>>> A 
array([[1, 2, 3], 
         [4, 5, 6], 
         [7, 8, 9]]) 
>>> A[::-1,:] 
array([[7, 8, 9], 
         [4, 5, 6], 
         [1, 2, 3]])
```
- Examples:
	- Invert columns: Use second dimension

```
>>> A[:,::-1]
array([[3, 2, 1], 
       [6, 5, 4],[9, 8, 7]]
```
• Examples: Get the first three rows of the first two columns

```
>> B = np.arange(1,21)
>>> B = np \cdot reshape(B, (4,5))>>> print(B) 
[[ 1 2 3 4 5] 
 [ 6 7 8 9 10] 
  [11 12 13 14 15] 
  [16 17 18 19 20]] 
>> B[0:3,0:2]
array([[ 1, 2], 
        [ 6, 7], 
         [11, 12]])
```
• If you specify a slice that has only one element, the dimension **does not** vanish

> $>>$  B[1:2,3:4] **array([[9]])**

- The slice is still a two-dimensional array
	- Count the brackets
		- It just happens to have one row and one column

- Ellipsis
	- As a short-cut, we can use the ellipsis, consisting of three dots
		- …
		- Consists of as many colons as needed : :
			- But usually, we can only use one to avoid ambiguity

```
>> B[..., 2:4]
array([[ 3, 4], 
         [ 8, 9], 
         [13, 14], 
         [18, 19]])
```
•

• If you do not provide enough information for each dimension, an ellipsis will be provided

#### Fancy Indexing

- Sometimes, slices are not enough
	- Then we can use fancy indexing
	- Example: Create a random two-dimensional array

```
>>> X = 10*numpy.random.rand(5,4)-5
>>> X 
array([[ 1.23489451, 1.22443527, 3.35876328, 2.72987117], 
        [-1.32420494, 4.14354623, -3.09531196, 4.97524407], 
        [-4.43644932, 4.7533215 , -1.14004859, -4.32039428], 
        [ 2.05397116, -1.05290493, -3.20528586, -4.5549263 ], 
        [ 3.62748115, 0.53619237, 2.48564965, 1.34442926]])
```
#### Fancy Indexing

- Let's square the negative entries
- Need to change X

```
>>> X[X<0] **= 2
>>> X 
array([[ 1.23489451, 1.22443527, 3.35876328, 2.72987117], 
        [ 1.75351872, 4.14354623, 9.58095613, 4.97524407], 
        [19.68208255, 4.7533215 , 1.29971079, 18.66580675], 
        [ 2.05397116, 1.1086088 , 10.27385742, 20.74735363], 
        [ 3.62748115, 0.53619237, 2.48564965, 1.34442926]])
```
- You can always use slices to assign to numpy arrays
- This is different then for Python

- QUIZ:
	- Create an array from 1 to 20.
	- Change this to a 5 by 4 array
	- Change the second row to negatives

• Answer: >>> import numpy as np  $>>$  x = np.reshape(np.arange(1,21),(5,4)) >>> x **array([[ 1, 2, 3, 4], [ 5, 6, 7, 8], [ 9, 10, 11, 12], [13, 14, 15, 16], [17, 18, 19, 20]])**   $>>$   $x[1]$ **array([5, 6, 7, 8])**   $>>$   $\times$   $[1, \ldots]$  =- $\times$   $[1, \ldots]$ >>> x **array([[ 1, 2, 3, 4],**   $[-5, -6, -7, -8]$ ,  **[ 9, 10, 11, 12], [13, 14, 15, 16], [17, 18, 19, 20]])**

- QUIZ:
	- No change the second row by squaring

```
>>> x[...1]=x[...1]+*2>>> x 
array([[ 1, 4, 3, 4], 
      [-5, 36, -7, -8], [ 9, 100, 11, 12], 
       [ 13, 196, 15, 16], 
       [ 17, 324, 19, 20]])
```
#### Sudoku Task

- Now we have all the ingredients for you to write a program that checks the Sudoku:
	- You can check whether an array is a permutation of 1 … 9
	- You can extract rows
	- You can extract columns
	- You can extract houses (sub-squares)
	- And you can combine checks with np.all